# **Digital** Marketing

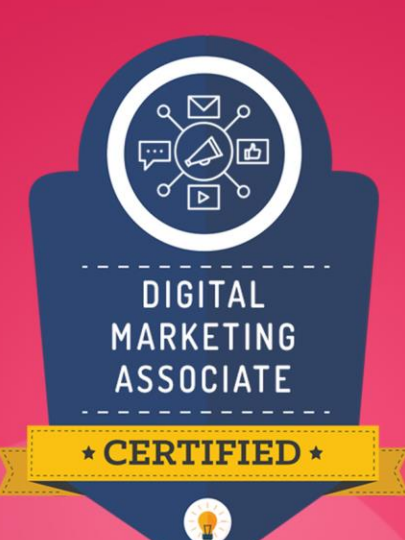

# **DIGITAL MARKETING** CERTIFIED ASSOCIATE TRAINING PROGRAM

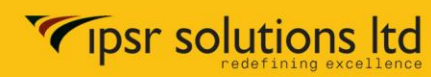

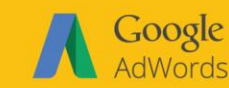

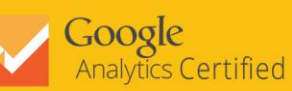

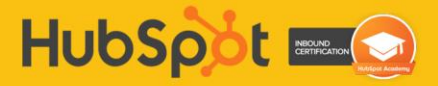

### **Digital Marketing Certified Associate Program**

**Title:** Digital Marketing Certified Associate Program Course syllabus Copyright © 2018 IPSR Solutions Ltd.

**Web:** www.ipsr.edu.in

#### **Contact us**

IPSR Solutions Ltd. UL Cyber Park, Special Economic Zone Nellikode P.O. Kozhikode - 673016 Kerala, India Email: training@ipsrsolutions.com

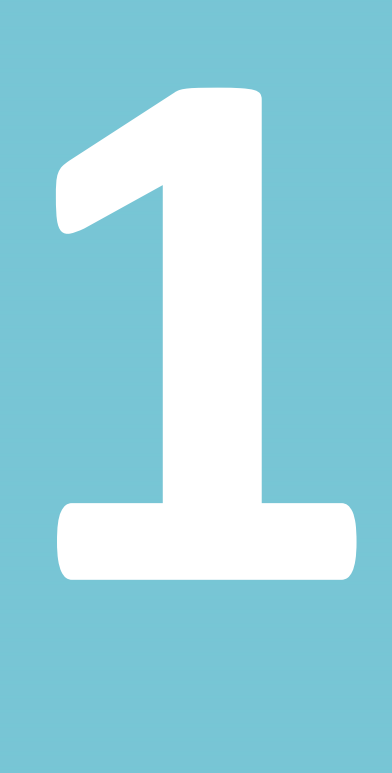

# **SEO CERTIFICATION PROGRAM PART - 1**

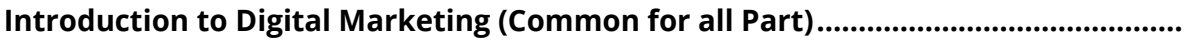

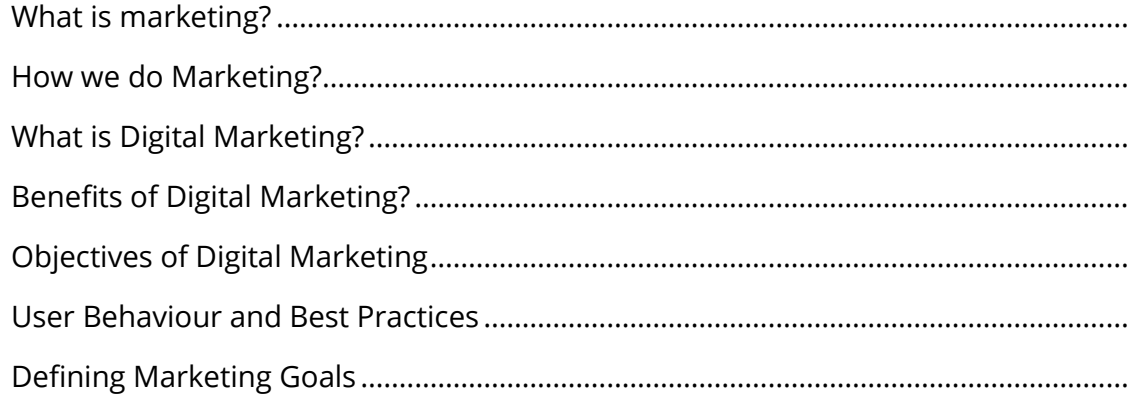

### 

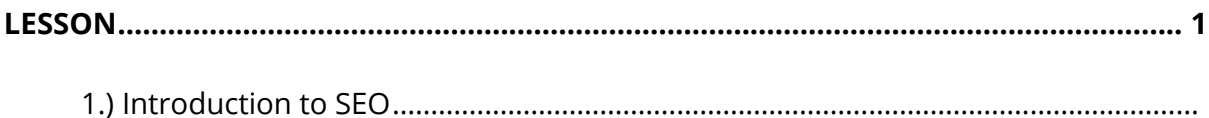

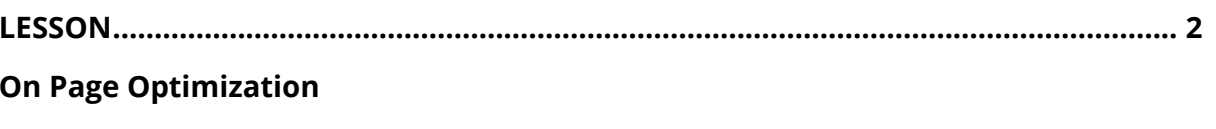

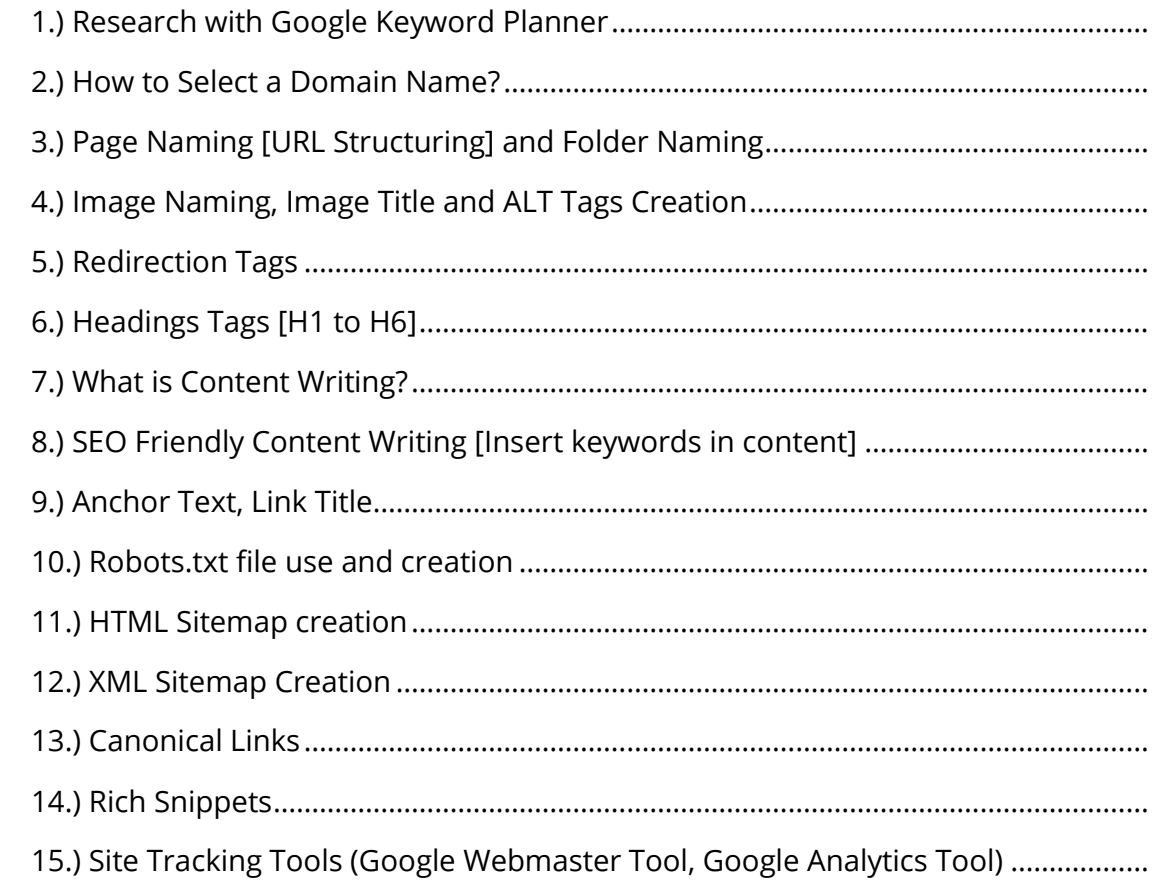

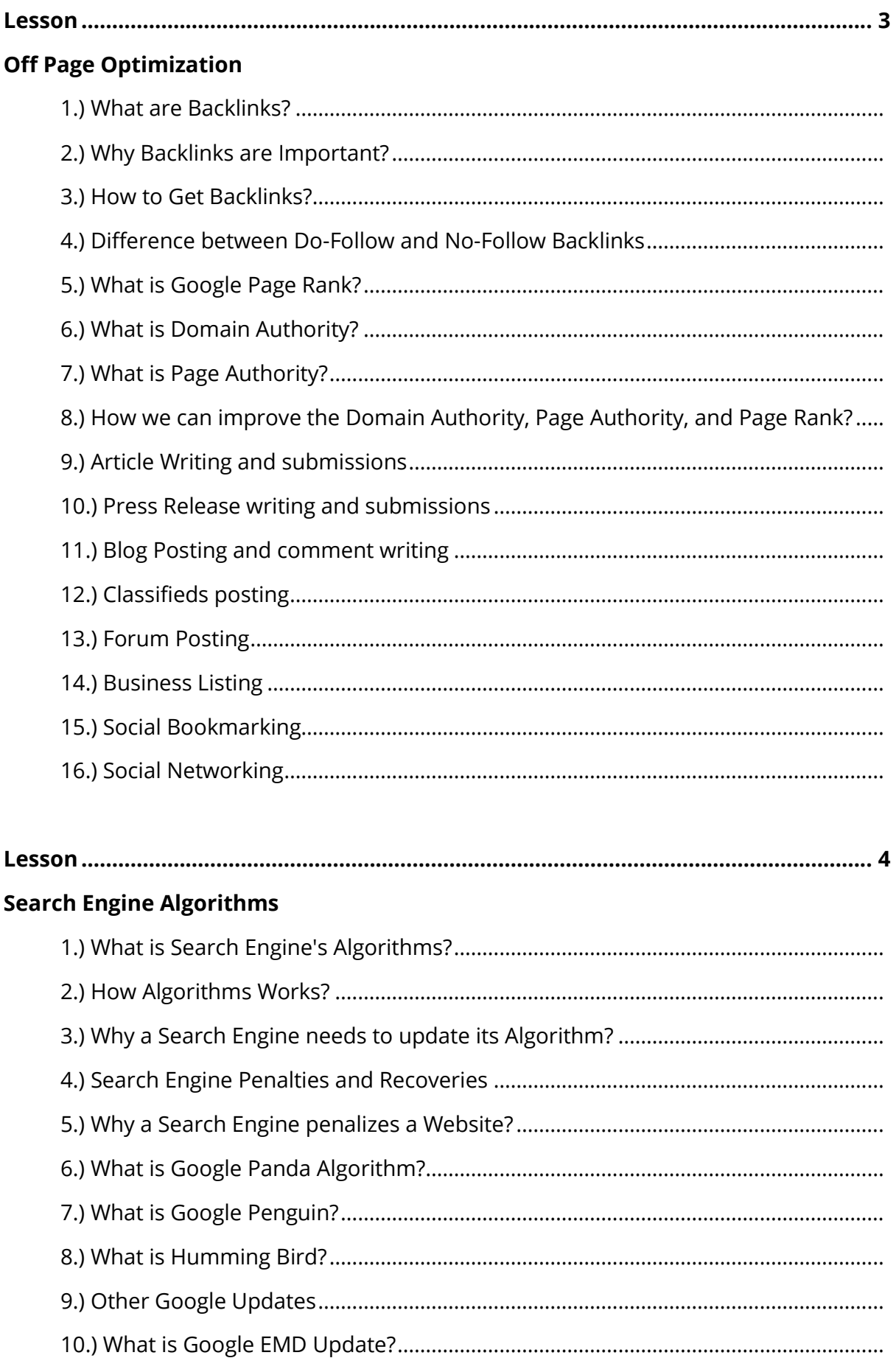

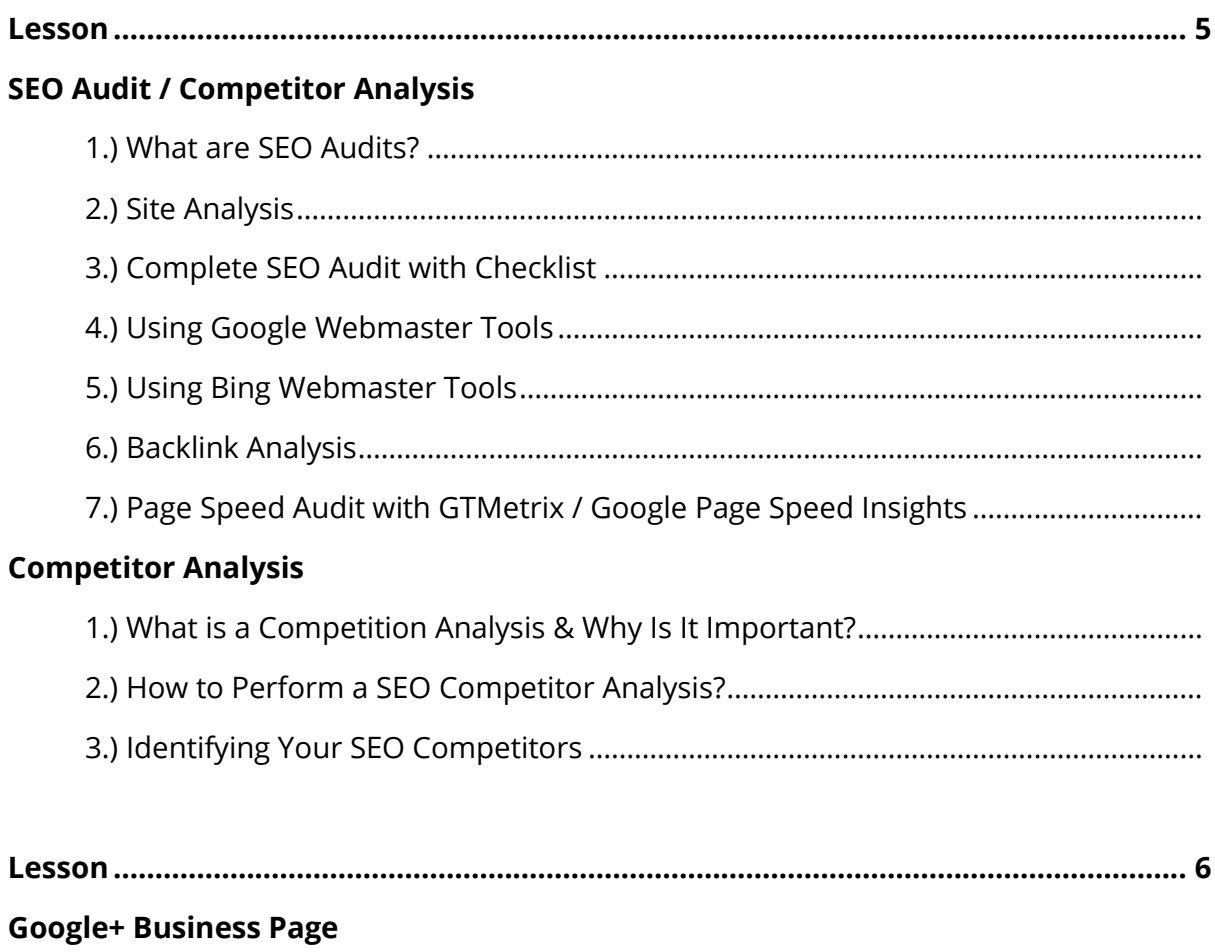

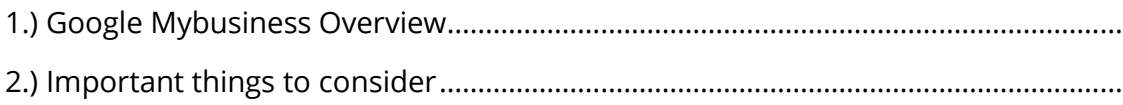

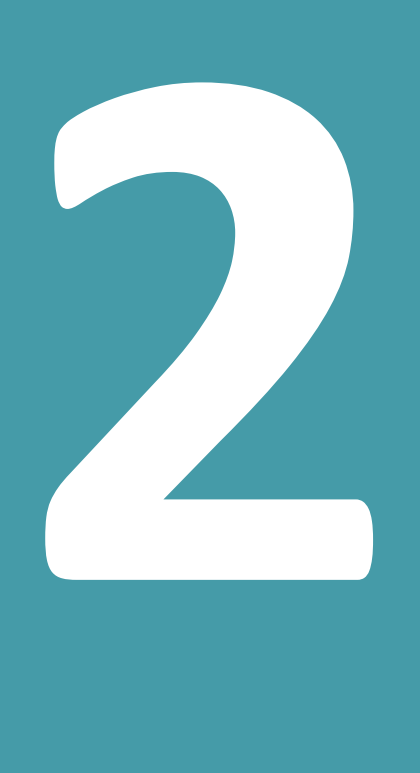

# **WEB ANALYTICS PART - 2**

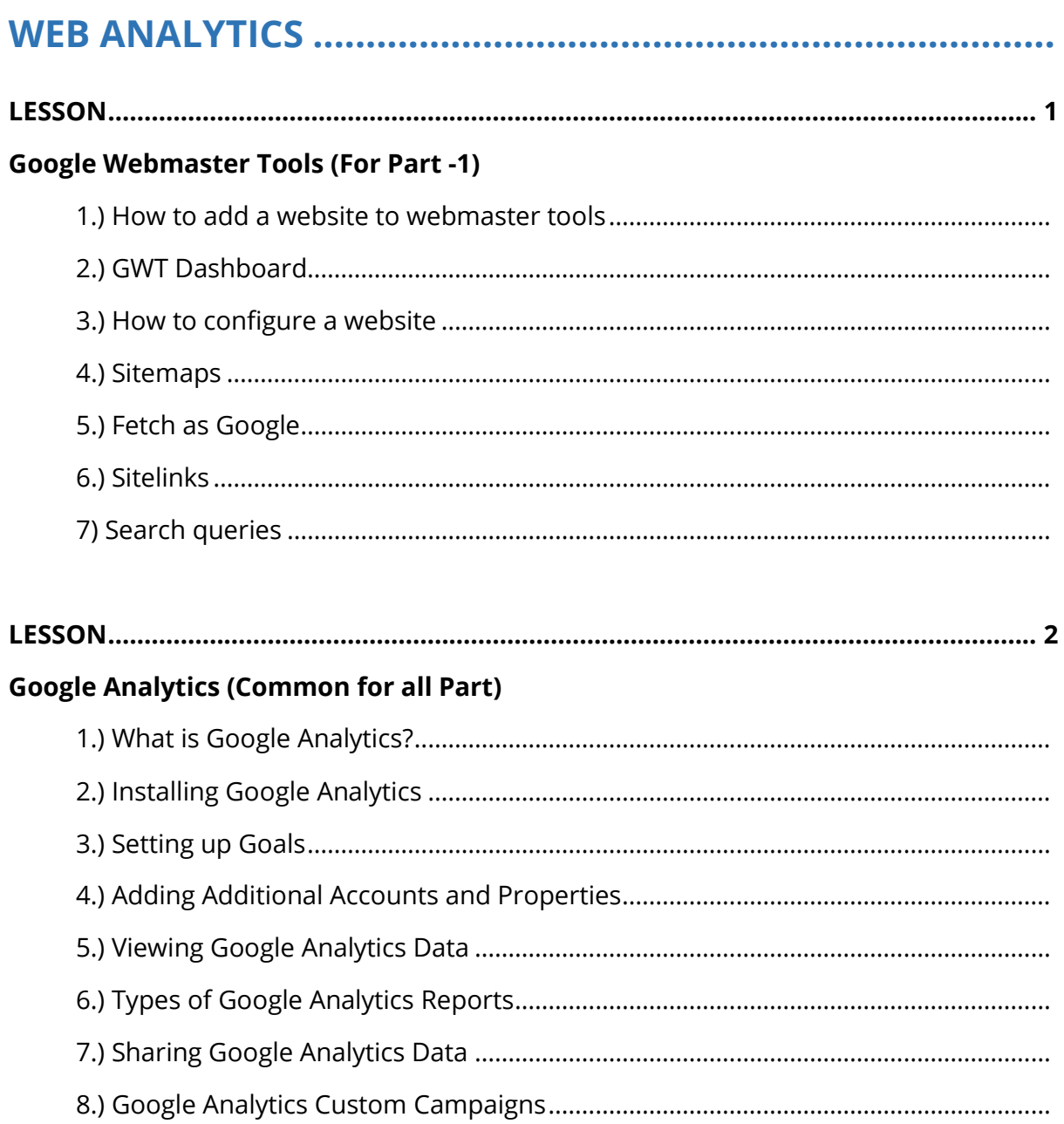

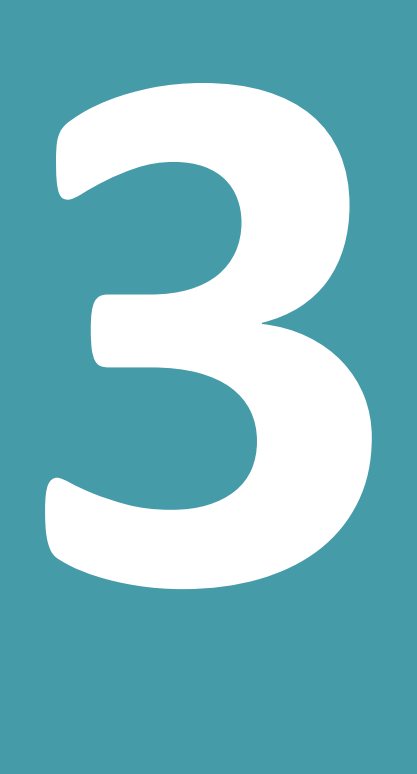

# **SEM CERTIFICATION PROGRAM PART - 3**

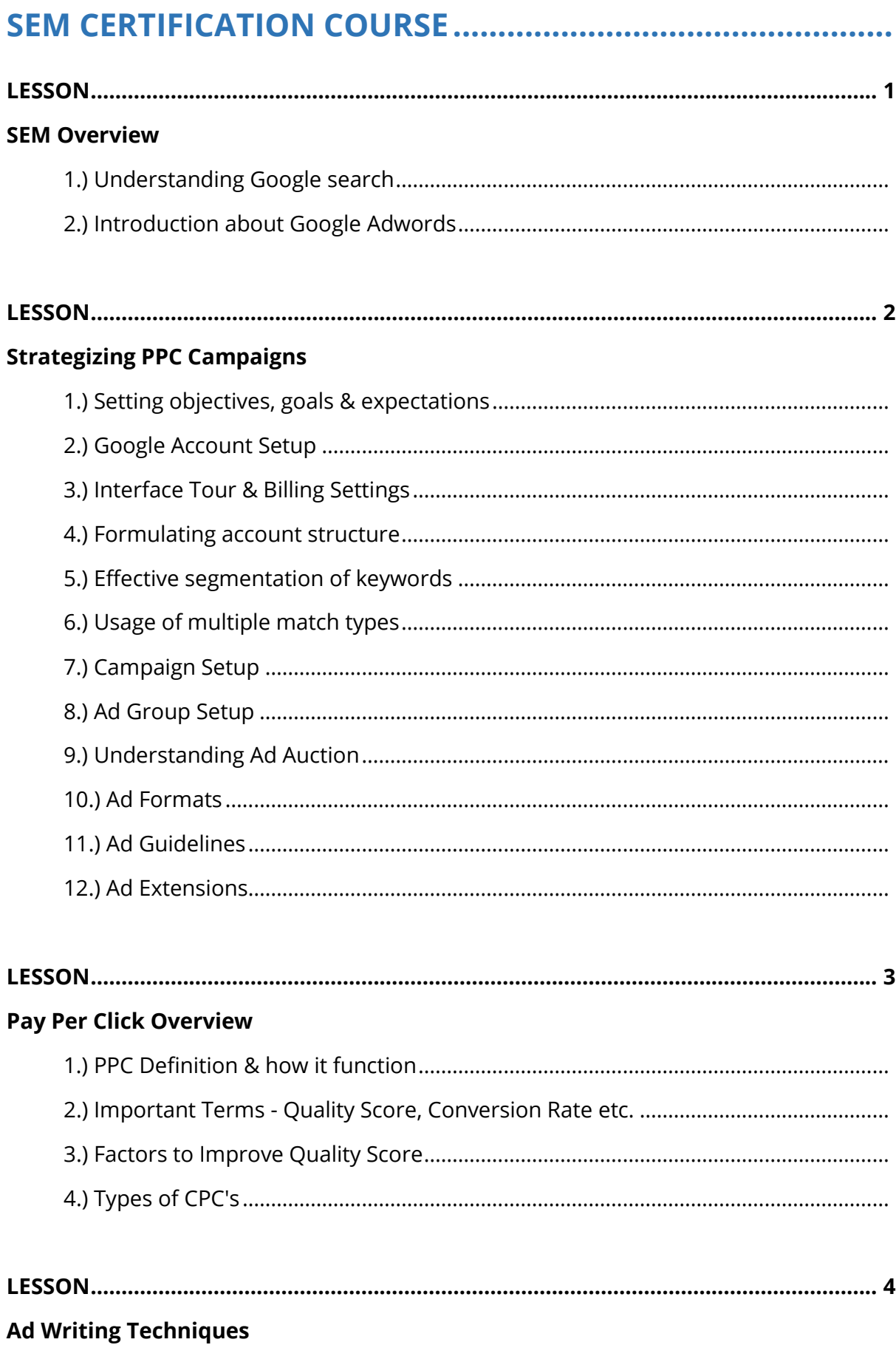

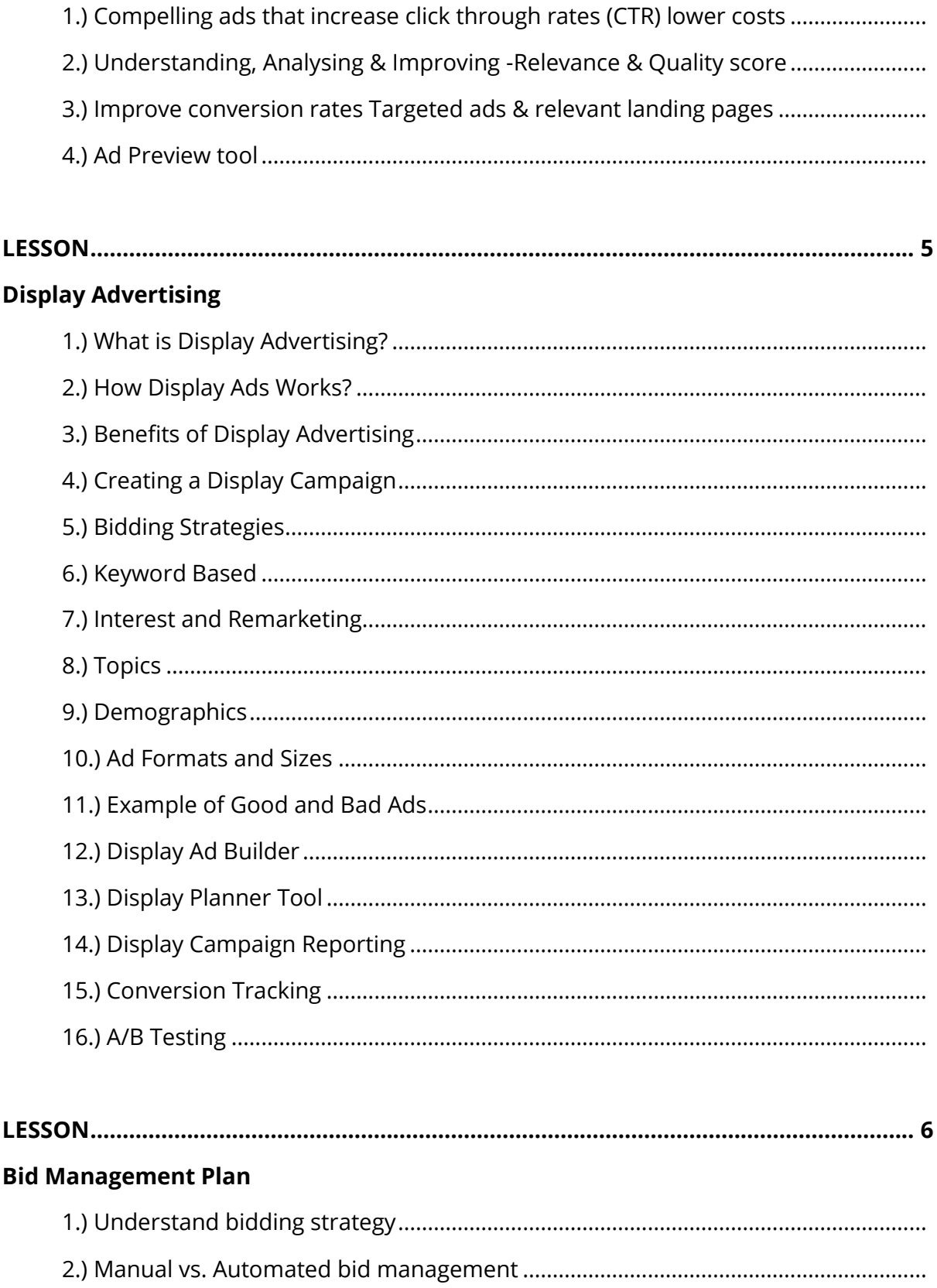

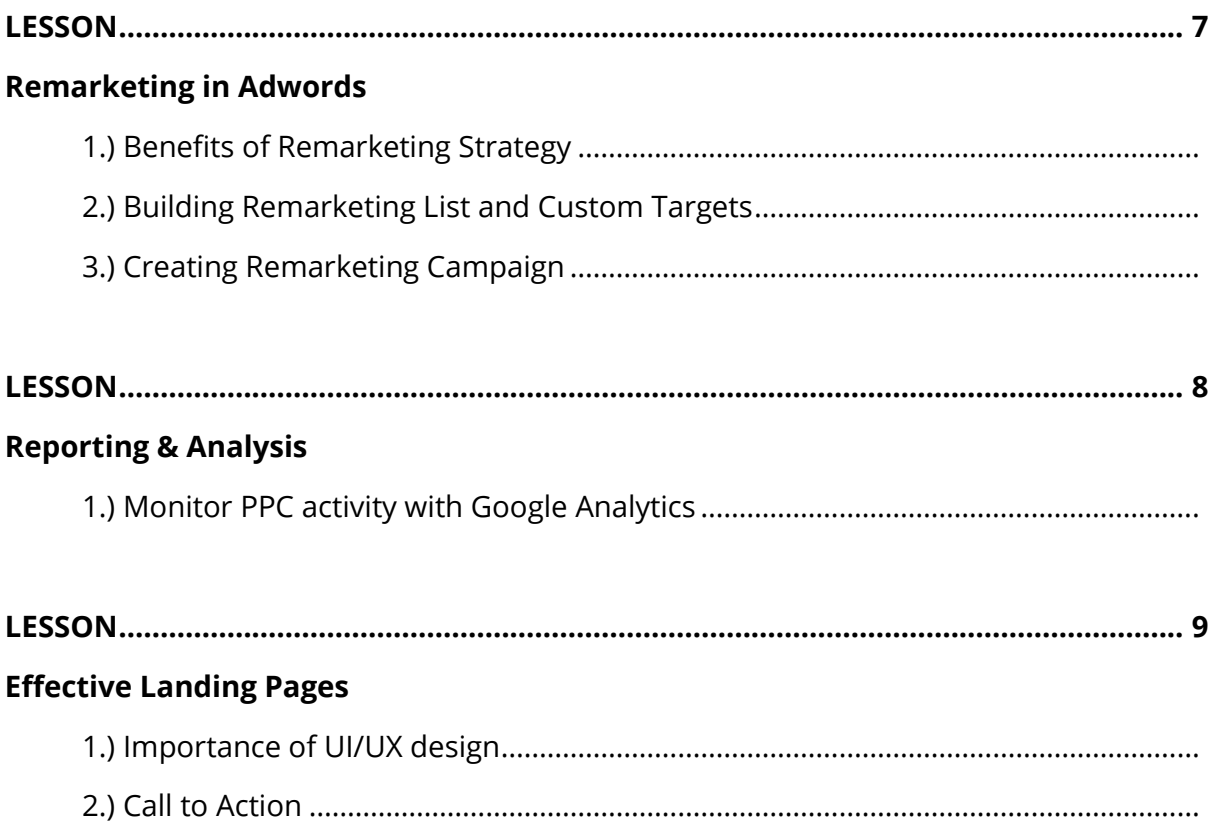

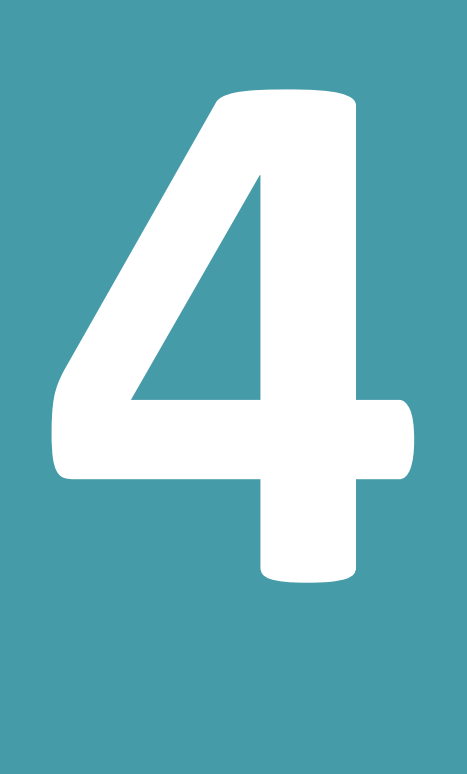

# **SMM CERTIFICATION PROGRAM PART - 4**

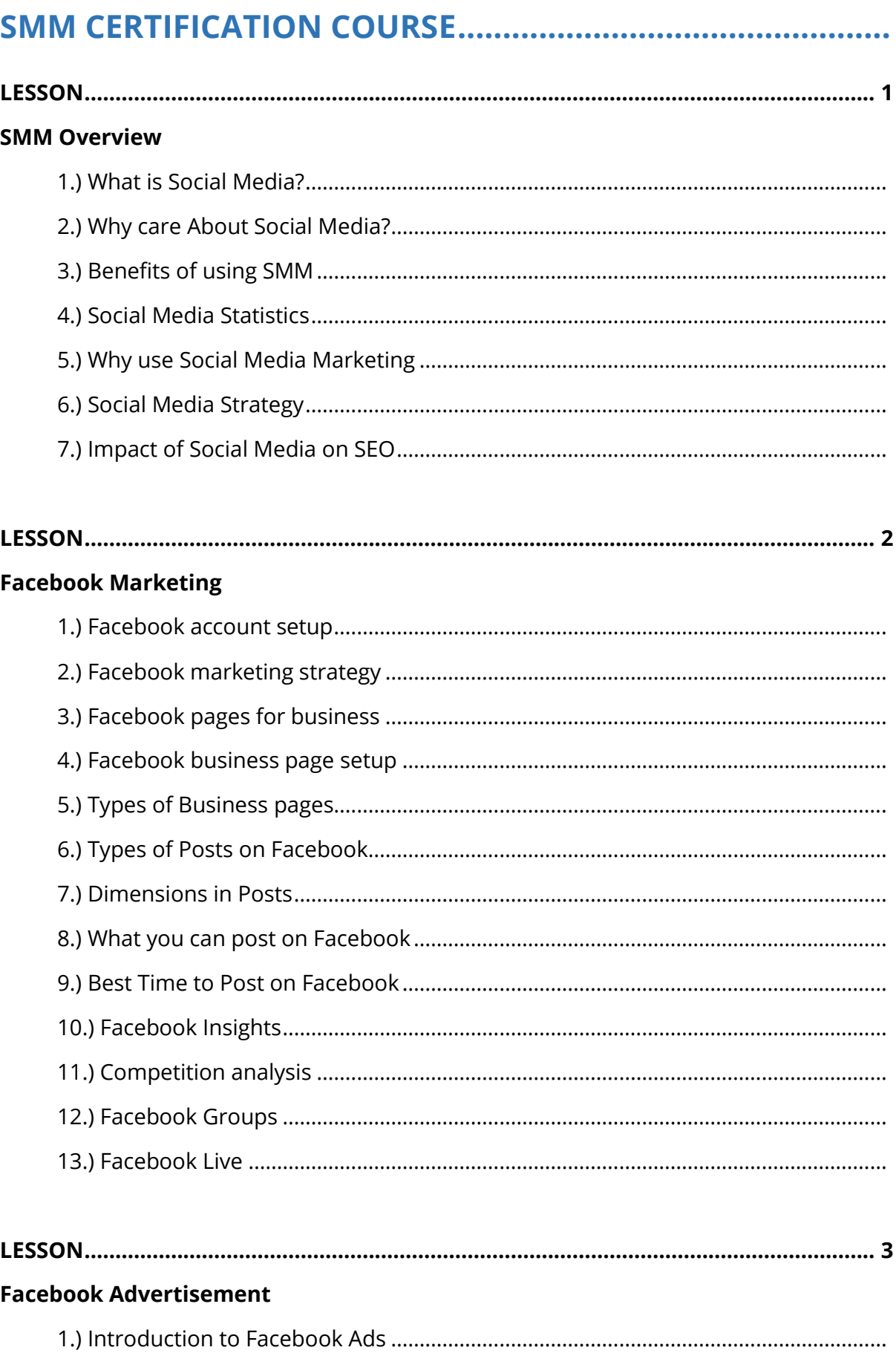

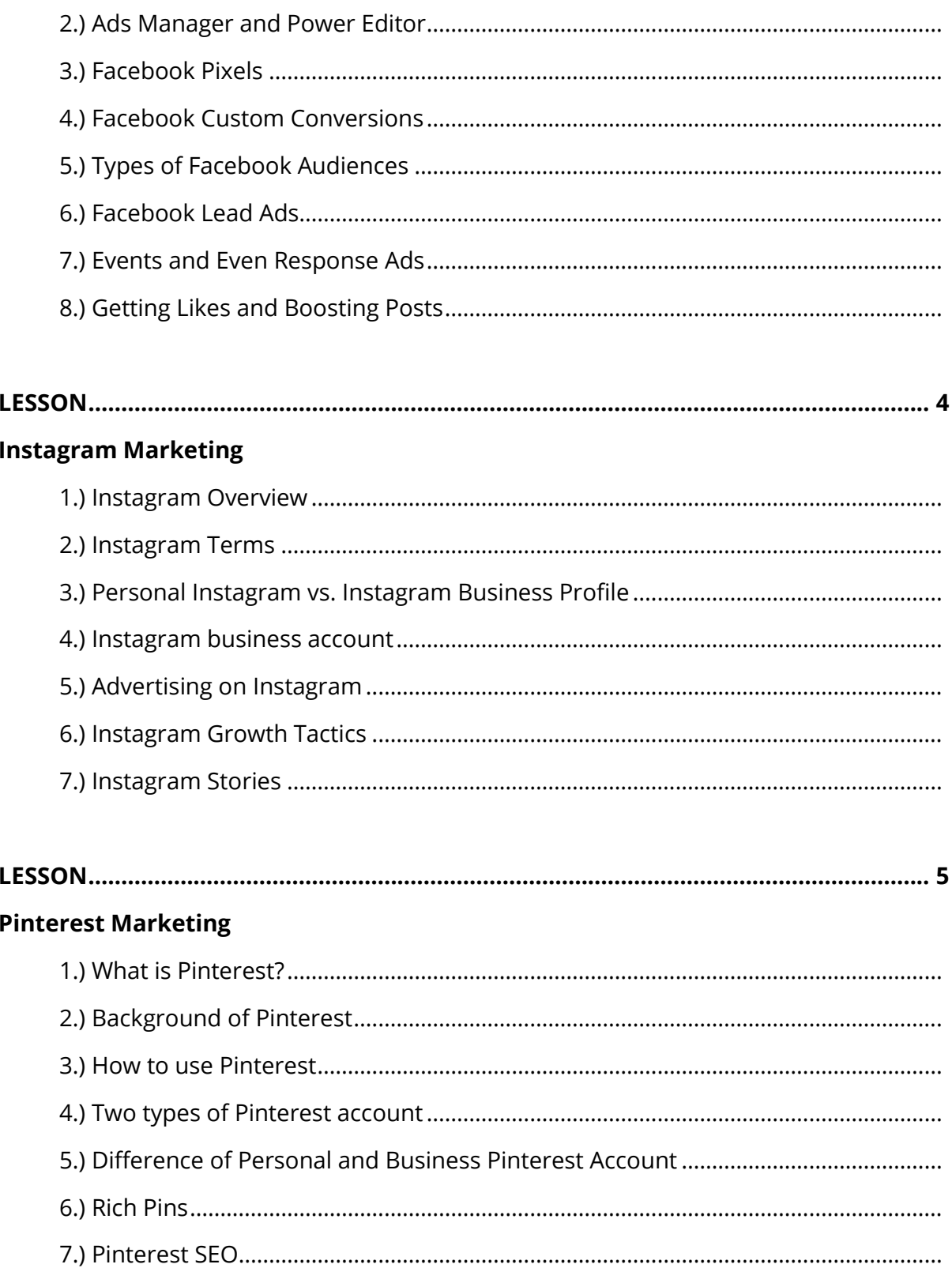

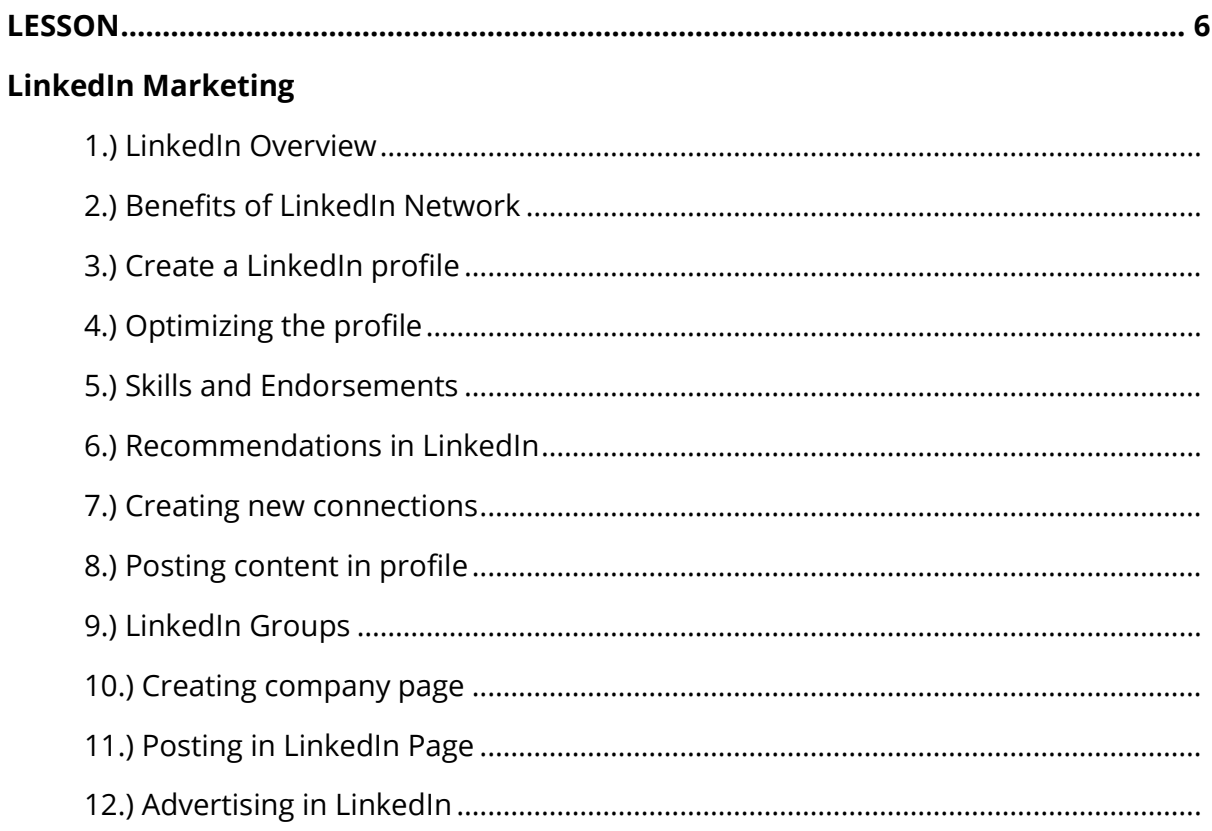

#### 

#### **Youtube Marketing**

**Special Session** 

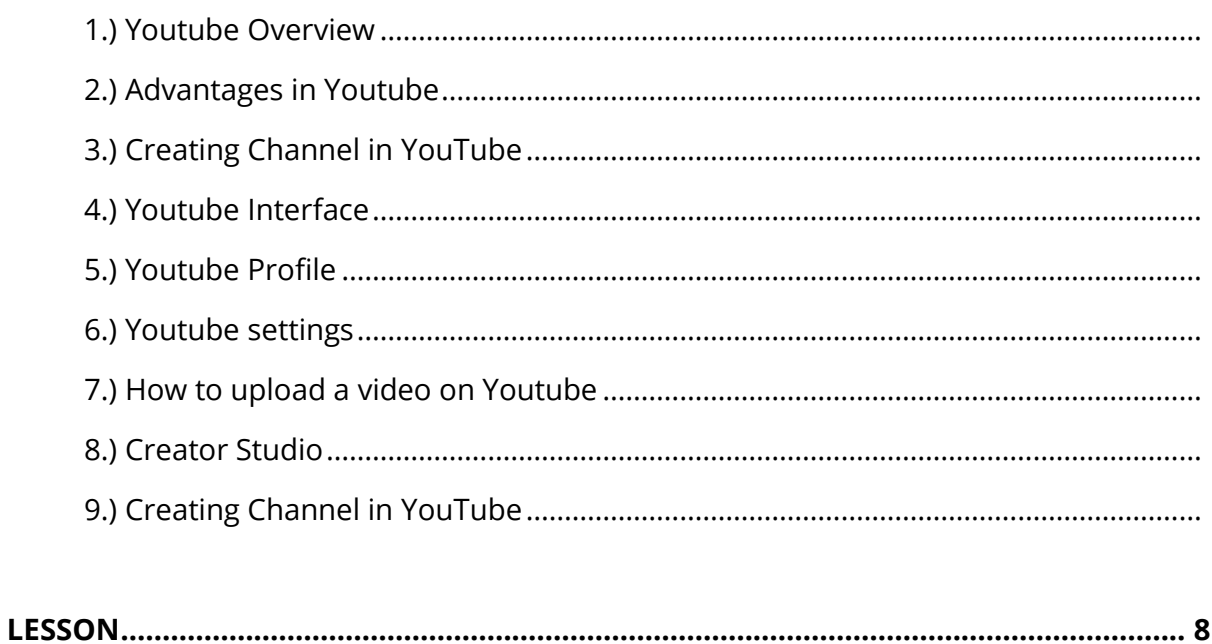

#### 

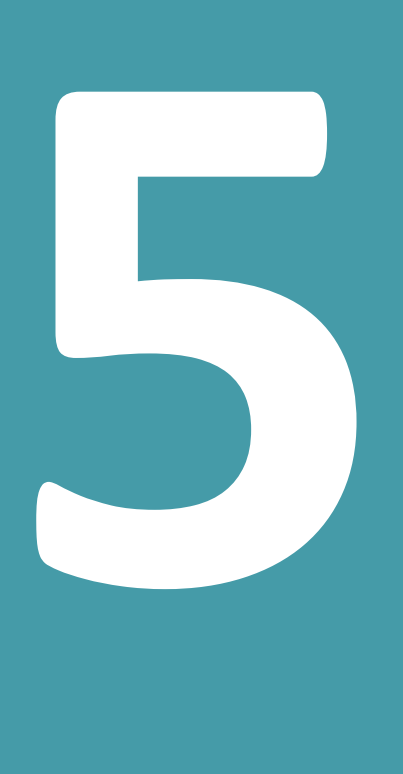

# **E -MAIL MARKETING PART - 5**

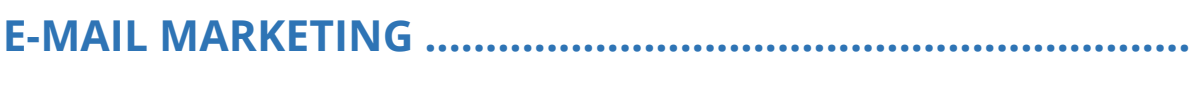

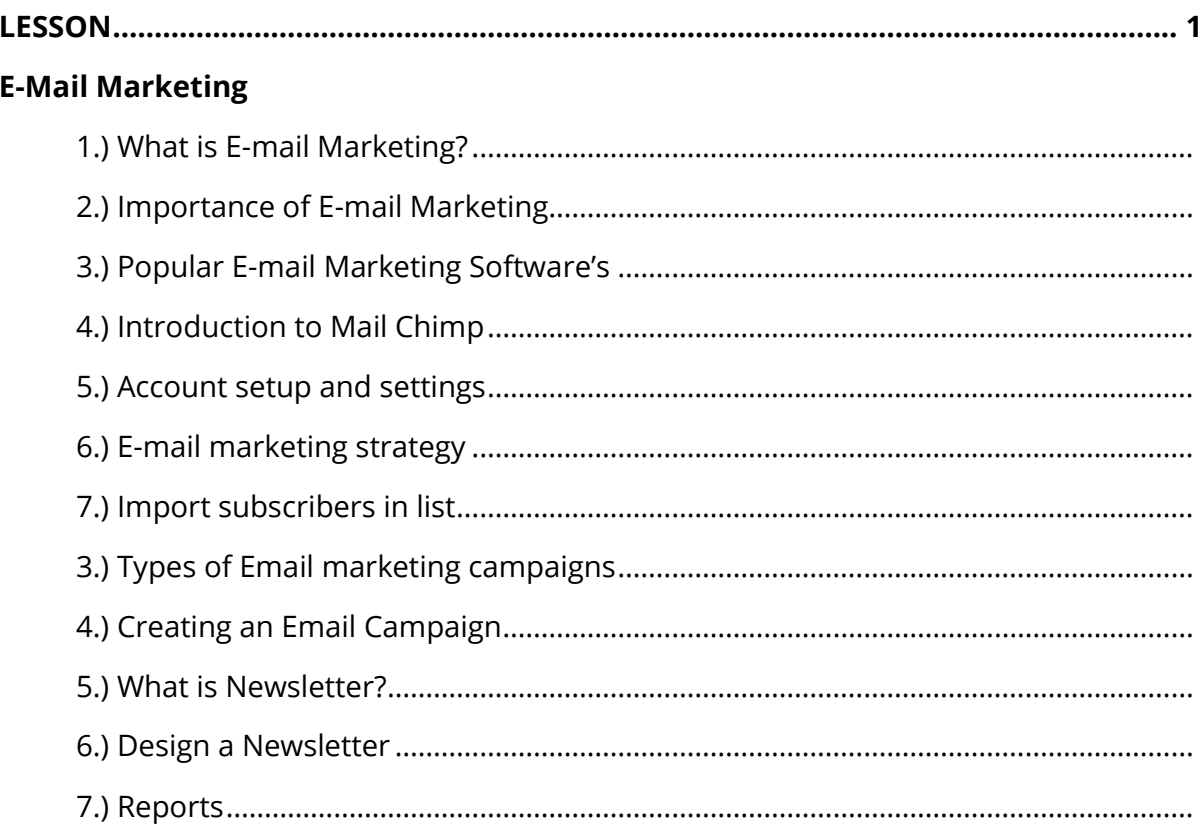

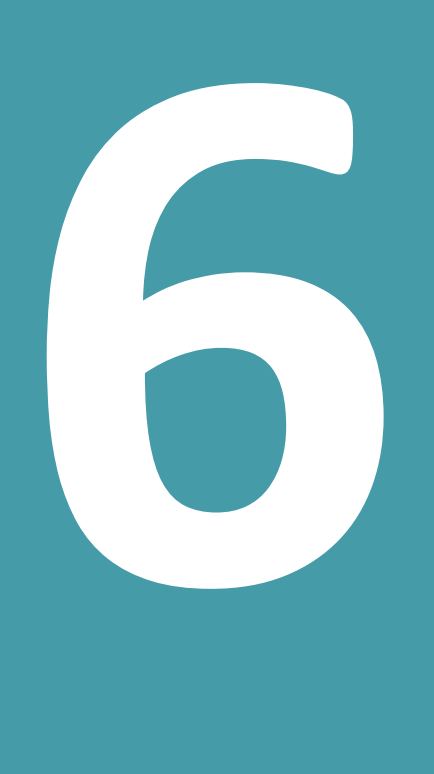

# **CERTIFICATION**

**PART - 6**

# 

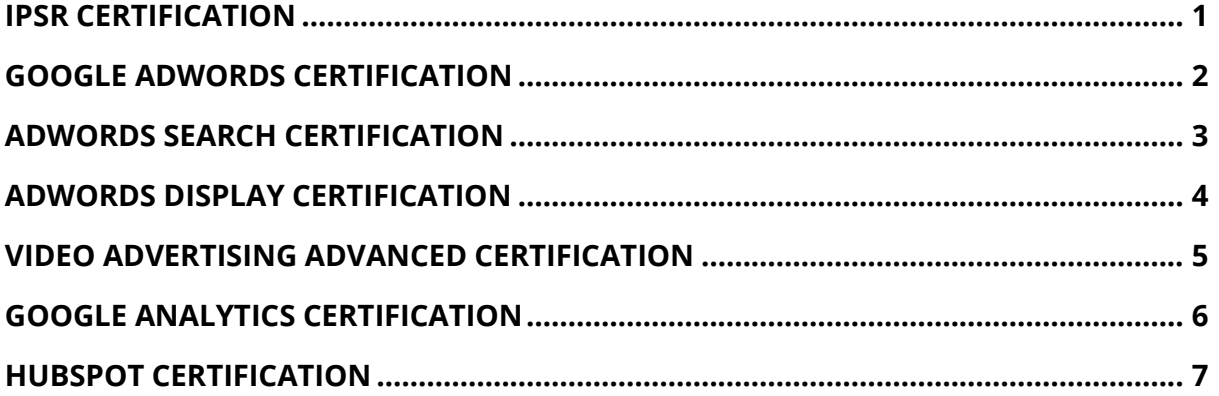

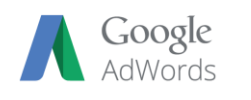

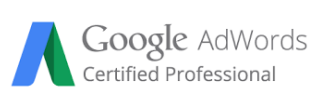

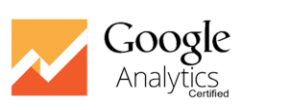

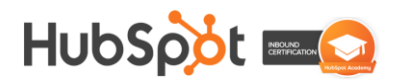

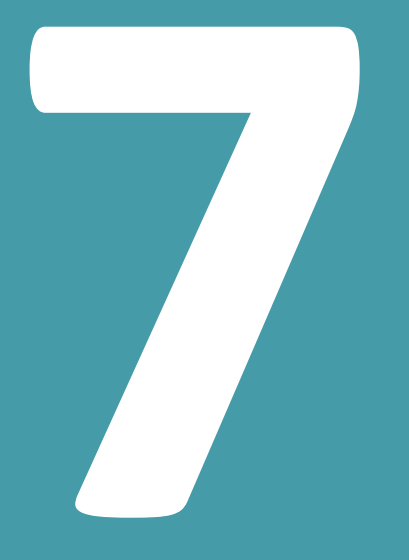

# **COURSE BENEFITS**  $PART-7$

# **COURSE BENEFITS ...................................................................**

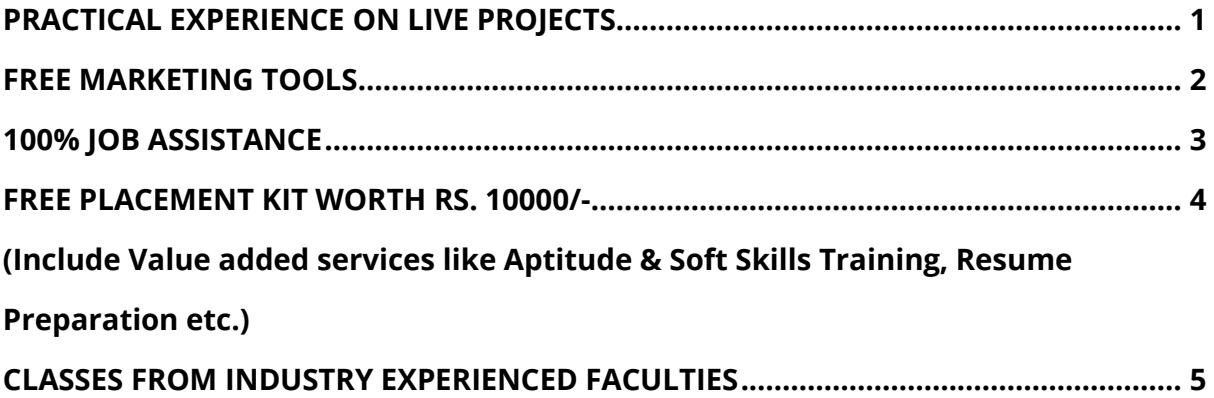

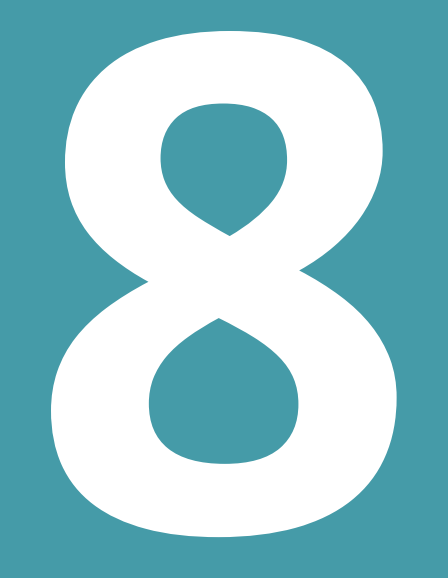

# **WHY IPSR?**  $\overline{\text{PART} - 8}$

## **WHY CHOOSE IPSR..................................................................**

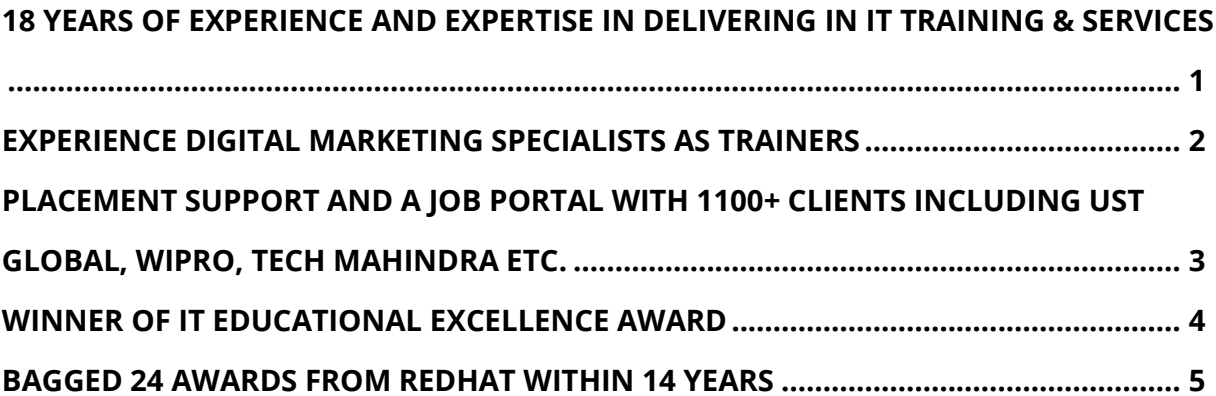